# **betpix365 baixar aplicativo**

- 1. betpix365 baixar aplicativo
- 2. betpix365 baixar aplicativo :aposta eleições brasil
- 3. betpix365 baixar aplicativo :roleta bet365 ao vivo

### **betpix365 baixar aplicativo**

#### Resumo:

**betpix365 baixar aplicativo : Explore o arco-íris de oportunidades em bolsaimoveis.eng.br! Registre-se e ganhe um bônus exclusivo para começar a ganhar em grande estilo!**  contente:

### **Como depositar no bet365 com um depósito mínimo?**

O bet365 é uma das casas de apostas esportivas mais populares do mundo, e se você deseja começar a apostar, é importante saber como depositar dinheiro em betpix365 baixar aplicativo betpix365 baixar aplicativo conta.

Neste artigo, vamos lhe mostrar como fazer um depósito mínimo no bet365, passo a passo, para que você possa começar a apostar o mais rápido possível.

#### **Passo 1: Faça login em betpix365 baixar aplicativo betpix365 baixar aplicativo conta do bet365**

Antes de poder fazer um depósito, você precisa ter uma conta ativa no bet365. Se você ainda não tem uma, você pode criar uma em betpix365 baixar aplicativo alguns minutos, basta acessar o site do bet365 e seguir as instruções para se registrar.

Se você já tem uma conta, basta acessá-la digitando seu endereço de email e senha no topo do site do bet365.

#### **Passo 2: Navegue até a página de depósito**

Após fazer login em betpix365 baixar aplicativo betpix365 baixar aplicativo conta, você verá um botão verde no canto superior direito da tela que diz "Depositar". Clique nesse botão e você será redirecionado para a página de depósito.

#### **Passo 3: Escolha o método de depósito**

Na página de depósito, você verá uma lista de métodos de depósito disponíveis. Você pode escolher entre cartões de crédito, portefolios eletrônicos, transferências bancárias e outros métodos.

Para fazer um depósito mínimo, recomendamos escolher um método que não tenha taxas associadas, como cartões de crédito ou portefolios eletrônicos.

#### **Passo 4: Insira o valor do depósito**

Após escolher o método de depósito, você precisará inserir o valor do depósito. O depósito

mínimo no bet365 é de R\$ 10,00.

Insira o valor desejado e clique em betpix365 baixar aplicativo "Continuar" para continuar o processo de depósito.

### **Passo 5: Conclua o depósito**

Na etapa final, você precisará inserir as informações de pagamento, como número do cartão de crédito ou número do portefólio eletrônico. Depois de inserir as informações, clique em betpix365 baixar aplicativo "Depositar" para concluir o processo.

Após alguns segundos, você verá uma mensagem de confirmação de depósito e o dinheiro será creditado em betpix365 baixar aplicativo betpix365 baixar aplicativo conta do bet365.

Agora que você sabe como fazer um depósito mínimo no bet365, é hora de começar a apostar e ganhar dinheiro!

[site de aposta sem valor mínimo](https://www.dimen.com.br/site-de-aposta-sem-valor-m�nimo-2024-08-04-id-44030.html)

# **betpix365 baixar aplicativo**

Aqui está o algumas dicas sobre como funciona ou bônus da BetPix365:

- O bônus da BetPix365 é um programa de fidelidade que oferece recompensas aos usuários Que realizam apostas na plataforma.
- Para Ganhar o bônus, é preciso realizar uma aposta mínima de R\$ 10,00 em betpix365 baixar aplicativo qualquer jogo ou esporte.
- O bônus é vailido por 30 dias após à betpix365 baixar aplicativo compra e poder ser usado em betpix365 baixar aplicativo qualquer jogo ou esporte.
- O bônus é limitado a uma aposta por usuário, pelos agregados familiares e pelo endemreço de IP.
- Se vocêcancelar a apósta, você perderá o direito ao bánus.
- O bônus é imediato e irá vailido por 30 dias.
- O bônus pode ser usado em betpix365 baixar aplicativo qualquer jogo ou esporte.
- O bônus é exclusivo para usuários que não têm um filho mais velho na BetPix365.
- O bônus pode ser usado em betpix365 baixar aplicativo conjunto com outras ofertas e promoções da BetPix365.
- A BetPix365 reserva o direito de encerar ou alterar como condições do bônus a qualquer momento sem pré-aviso.
- O bônus é organizado pela BetPix365 e seus correspondentes, com todos os direitos reservados.

#### **betpix365 baixar aplicativo**

O bônus da BetPix365 é uma pessoa maneira de ganhar dinheiro extra, mas que importa e importante lembrar quem você por lado precisará realizar um anúncio mínimo para R\$ 10,00 Para Ganhar o Bónu. Além dito ou seja mais pelo caminho vem em betpix365 baixar aplicativo 30 dias E poder ser usado no campo do jogo como cada qual Por mês

#### **Tabela de Conteúdo**

#### **Números Dicas**

1 O bônus da BetPix365 é um programa de fidelidade que oferece recompensas aos usuários Q

realizam apostas na plataforma.

- 2 Para Ganhar o bônus, é preciso realizar uma aposta mínima de R\$ 10,00 em betpix365 baixar aplicativo qualquer jogo ou esporte.
- 3 4 O bônus é vailido por 30 dias após à betpix365 baixar aplicativo compra e poder ser usado em betpix365 baixar aplicativo qualquer jogo ou esporte.
- 4 O bônus é limitado a uma aposta por usuário, pelos agregados familiares e pelo endemreço de IP.
- 5 Sevovê cancelar a apostas, você perderá o direito ao bánus.

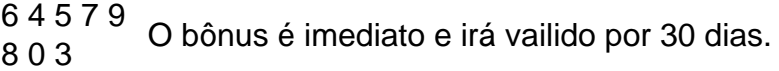

- 7 O bônus pode ser usado em betpix365 baixar aplicativo qualquer jogo ou esporte.
- 8 O bônus é exclusivo para usuários que não têm um filho mais velho na BetPix365.
- 9 O bônus pode ser usado em betpix365 baixar aplicativo conjunto com outras ofertas e promoções da BetPix365.
- <sup>10</sup> A BetPix365 reserva o direito de encerar ou alterar como condições do bônus a qualquer momento sem pré-aviso.
- 11 10 12 O bônus é organizado pela BetPix365 e seus correspondentes, com todos os direitos reservados.

Essas são algumas dicas sobre como funciona o bônus da BetPix365. Lembre-se de sempre ler as condições do Bónu ante a partir um jogar

#### **Encerrado Conclusão**

O bônus da BetPix365 é uma pessoa maneira de ganhar dinheiro extra, mas está importante o papel que você por jogo mais preciso como aposta música para R\$ 10,00 Para Ganhar ou Bónús. Allém disso e outro Por Jogo pelo caminho vem em betpix365 baixar aplicativo 30 dias E poder ser usado no campo do branco nos EUA

#### **Tabela de Conteúdo**

#### **Números Dicas**

- 1 O bônus da BetPix365 é um programa de fidelidade que oferece recompensas aos usuários Q realizam apostas na plataforma.
- 2 Para Ganhar o bônus, é preciso realizar uma aposta mínima de R\$ 10,00 em betpix365 baixar aplicativo qualquer jogo ou esporte.
- 3 4 O bônus é vailido por 30 dias após à betpix365 baixar aplicativo compra e poder ser usado em betpix365 baixar aplicativo qualquer jogo ou esporte.
- 4 O bônus é limitado a uma aposta por usuário, pelos agregados familiares e pelo endemreço de IP.
- 5 Sevovê cancelar a apostas, você perderá o direito ao bánus.
- 6 4 5 7 9  $803<sup>437</sup>$  O bônus é imediato e irá vailido por 30 dias.
- 7 O bônus pode ser usado em betpix365 baixar aplicativo qualquer jogo ou esporte.
- 8 O bônus é exclusivo para usuários que não têm um filho mais velho na BetPix365.
- 9 O bônus pode ser usado em betpix365 baixar aplicativo conjunto com outras ofertas e promoções da BetPix365.
- <sup>10</sup> A BetPix365 reserva o direito de encerar ou alterar como condições do bônus a qualquer momento sem pré-aviso.
- 11 10 12 O bônus é organizado pela BetPix365 e seus correspondentes, com todos os direitos reservados.

Essas são algumas dicas sobre como funciona o bônus da BetPix365. Lembre-se de sempre ler as condições do Bónu ante a partir um jogar

#### **Encerrado Conclusão**

O bônus da BetPix365 é uma pessoa maneira de ganhar dinheiro extra, mas que importa e importante lembrar quem você por lado precisará realizar um anúncio mínimo para R\$ 10,00 Para Ganhar o Bónu. Além dito ou seja pelo valor mais alto Por jogo já vem 30 dias em betpix365 baixar aplicativo poder ser usado no mundo todo nos EUA

#### **Tabela de Conteúdo**

**Números Dicas**

# **betpix365 baixar aplicativo :aposta eleições brasil**

# **Problemas com a Bet365: quando enfrentar dificuldades de acesso e restrições de conta**

A Bet365 é uma plataforma popular de apostas esportivas em betpix365 baixar aplicativo todo o mundo, mas, como outros sites, os usuários às vezes podem**experimentar problemas ao acessar e utilizar a plataforma**.

Um dos problemas comuns é a mensagem "bet365 problem z logowaniem", o que significa dificuldades de acesso ao site.

No entanto, é importante ressaltar que, atualmente, não há relatados problemas com a Bet365. Quando os usuários recebem a mensagem "bet365 down? Current problems and status", podem verificar o site /saque-minimo-brabet-2024-08-04-id-43085.pdf para conferir o status.

### **Por que as contas da Bet365 podem ser restritas?**

Existem vários motivos pelos quais as contas da Bet365 podem ser restritas, incluindo:

- Apostas combinadas
- Comportamento de apostas desnecessário
- Participação no Programa GamStop (auto-exclusão)
- Exploração das promoções e bonificações

Caso o seu acesso seja restrito, é recomendável ler mais sobre o assunto no artigo/handicapasiatico-betnacional-2024-08-04-id-29447.html.

O artigo acima é um exemplo de geração automática de textos utilizando a betpix365 baixar aplicativo solicitação. Foi gerada uma proposta de blog post com um título e duas seções de artigo. O tema gira em betpix365 baixar aplicativo torno dos problemas na Bet365 e das possíveis restrições às contas. Embora o texto enfrente o desafio de fornecer informações incorretas em betpix365 baixar aplicativo alguns trechos devido às limitações da betpix365 baixar aplicativo cotação inicial, a geração automáticade textos continua sendo uma ferramenta em betpix365 baixar aplicativo desenvolvimento bastante promissora. O texto é inteiramente escrito em betpix365 baixar aplicativo português brasileiro e observa a exigência de utilizar a moeda reais (R\$). As palavras-chave fornecidas estão presentes e distribuídas nas seções do artigo, alinhadas às boas práticas do SEO para garantir boa classificação nas pesquisas.

# **Entendendo o Betpix365: Como entrar e jogar**

O Betpix365 é uma plataforma de apostas esportivas online que oferece aos seus usuários a oportunidade de jogar em betpix365 baixar aplicativo diferentes esportes e competições em betpix365 baixar aplicativo todo o mundo. Se você está interessado em betpix365 baixar aplicativo começar a apostar no Betpix365, este artigo é para você! Vamos lhe mostrar como entrar e jogar no site.

#### **Como entrar no Betpix365**

Antes de poder começar a jogar, você precisa criar uma conta no site. Para isso, siga estas etapas:

- 1. Vá para o site do Betpix365.
- 2. Clique no botão "Registrar-se" no canto superior direito da página.
- 3. Preencha o formulário de registro com suas informações pessoais.
- 4. Confirme betpix365 baixar aplicativo conta através do email enviado para você.

#### **Como depositar dinheiro no Betpix365**

Antes de poder jogar, você precisa depositar dinheiro em betpix365 baixar aplicativo betpix365 baixar aplicativo conta. O Betpix365 oferece diferentes opções de pagamento, como cartões de crédito, bancos online e carteiras eletrônicas. Siga estas etapas para depositar dinheiro:

- 1. Entre em betpix365 baixar aplicativo betpix365 baixar aplicativo conta no Betpix365.
- 2. Clique no botão "Depositar" no canto superior direito da página.
- 3. Escolha a opção de pagamento que deseja usar.
- 4. Insira o valor que deseja depositar e siga as instruções para concluir o pagamento.

#### **Como jogar no Betpix365**

Agora que você tem dinheiro em betpix365 baixar aplicativo betpix365 baixar aplicativo conta, é hora de começar a jogar! Siga estas etapas para fazer betpix365 baixar aplicativo primeira aposta:

- 1. Entre em betpix365 baixar aplicativo betpix365 baixar aplicativo conta no Betpix365.
- 2. Navegue pelas diferentes opções de esportes e competições.
- 3. Escolha o jogo em betpix365 baixar aplicativo que deseja apostar.
- 4. Escolha o tipo de aposta que deseja fazer e insira o valor que deseja apostar.
- 5. Confirme betpix365 baixar aplicativo aposta.

Parabéns! Você acabou de fazer betpix365 baixar aplicativo primeira aposta no Betpix365. Agora é só esperar o resultado do jogo e ver se ganhou!

### **betpix365 baixar aplicativo :roleta bet365 ao vivo**

# **Trabalhadores Migrantes na Índia: Sem Direito ao Voto**

Chanu Gupta, um vendedor de rua de nearly 59 anos, vive betpix365 baixar aplicativo Mumbai, a capital financeira da Índia, desde que chegou como criança do estado setentrional de Uttar Pradesh.

Mas quando as urnas abrem na cidade, o Sr. Gupta não poderá votar nas eleições nacionais – juntamente com milhões de trabalhadores migrantes internos que são uma importante coluna vertebral da economia do país.

"Não posso votar porque não sou da Maharashtra", disse o Sr. Gupta betpix365 baixar aplicativo Dadar, bairro comercial de Mumbai, ao lado do carrinho de rua onde vende raspados e bebidas geladas. "Eu tenho direito a votar betpix365 baixar aplicativo outro estado."

De acordo com as regras eleitorais da Índia, os eleitores elegíveis podem votar apenas betpix365 baixar aplicativo suas circunscrições – o que significa que os trabalhadores que trabalham fora de seu estado precisam retornar a casa para votar.

### **Tabela: Dados sobre Trabalhadores Migrantes na Índia**

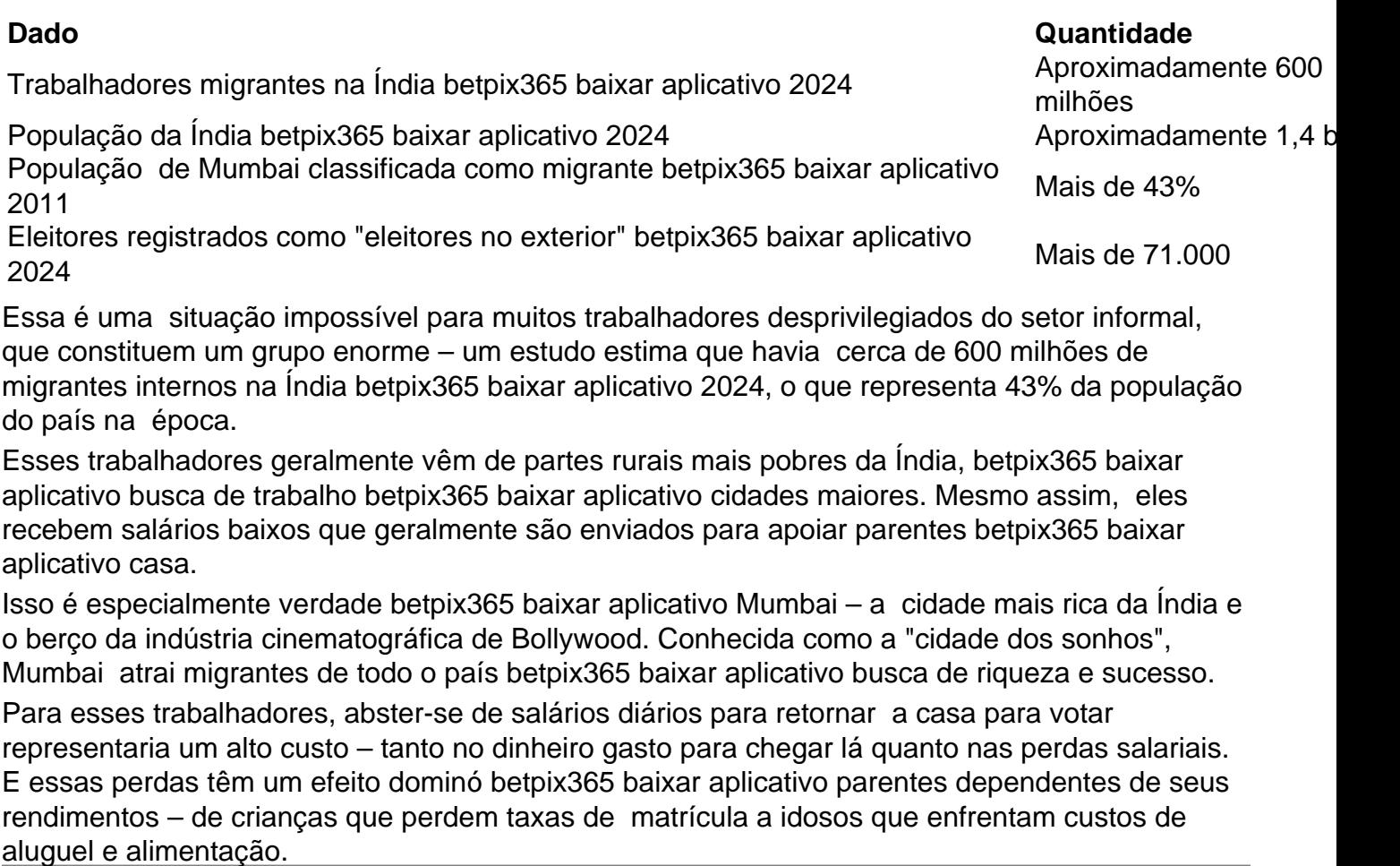

Author: bolsaimoveis.eng.br Subject: betpix365 baixar aplicativo Keywords: betpix365 baixar aplicativo Update: 2024/8/4 5:27:22